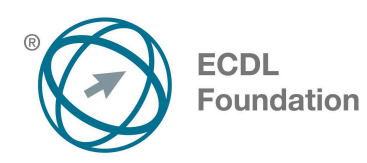

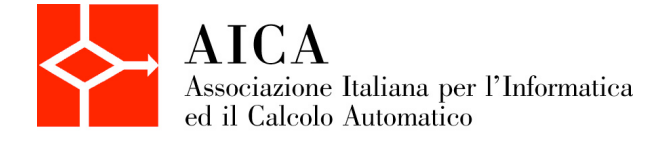

# **EUROPEAN COMPUTER DRIVING LICENCE IT Security Syllabus**

Syllabus Versione 2.0

## **Scopo**

Questo documento presenta il syllabus di *ECDL Standard Modulo 12 – Sicurezza informatica*. Il syllabus descrive, attraverso i risultati del processo di apprendimento, la conoscenza e le capacità di un candidato. Il syllabus fornisce inoltre le basi per il test teorico e pratico relativo a questo modulo.

### **Nota del traduttore**

La versione ufficiale in lingua inglese del Syllabus ECDL Versione 2.0 è quella pubblicata sul sito web della Fondazione ECDL che si trova all'indirizzo **www.ecdl.org**. La presente versione italiana è stata tradotta a cura di AICA e rilasciata nel mese di settembre 2015.

Tanto la natura "definitoria" del testo, quanto la sua forma schematica costituiscono ostacoli di fronte ai quali è necessario trovare qualche compromesso; pur cercando di rendere al meglio in lingua italiana i concetti espressi nell'originale inglese, in alcuni casi sono evidenti i limiti derivanti dall'uso di un solo vocabolo per tradurre una parola inglese. Tale limite è particolarmente riduttivo per i verbi che dovrebbero identificare con maggiore esattezza i requisiti di conoscenza o competenza: moltissime voci contengono verbi come *understand*, *know*, *know about*, che sono stati solitamente tradotti con "comprendere", "conoscere", "sapere", ma che potrebbero valere anche per "capire", "intendere", "definire", "riconoscere", "essere a conoscenza"...

Per alcuni vocaboli tecnici è inoltre invalso nella lingua l'uso del termine inglese (es. *hardware*, *software*), e in molti casi – pur cercando di non assecondare oltre misura questa tendenza – si è ritenuto più efficace attenersi al vocabolo originale o riportarlo tra parentesi per maggior chiarezza. Si invitano i lettori che abbiano particolari esigenze di analisi approfondita dei contenuti a fare riferimento anche alla versione inglese di cui si è detto sopra.

#### **Limitazione di responsabilità**

Benché la Fondazione ECDL abbia messo ogni cura nella preparazione di questa pubblicazione, la Fondazione ECDL non fornisce alcuna garanzia come editore riguardo la completezza delle informazioni contenute, né potrà essere considerata responsabile per eventuali errori, omissioni, inaccuratezze, perdite o danni eventualmente arrecati a causa di tali informazioni, ovvero istruzioni ovvero consigli contenuti nella pubblicazione. Le informazioni contenute in questa pubblicazione non possono essere riprodotte né nella loro interezza né parzialmente senza il permesso e il riconoscimento ufficiale da parte della Fondazione ECDL. La Fondazione ECDL può effettuare modifiche a propria discrezione e in qualsiasi momento senza darne notifica.

## **Copyright © 2014 The ECDL Foundation Ltd.**

Tutti i diritti riservati. Questa pubblicazione non può essere riprodotta in alcuna forma se non dietro consenso della Fondazione  $\mathsf{ECDL}^1$ . Le richieste di riproduzione di questo materiale devono essere inviate all'editore.

 $1$  Tutti i riferimenti alla Fondazione ECDL riguardano la European Computer Driving Licence Foundation Ltd.

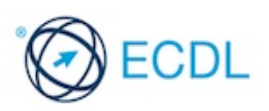

#### **IT Security**

Il presente modulo *ECDL Standard Modulo 12 – Sicurezza informatica* definisce i concetti e le competenze fondamentali per comprendere l'uso sicuro dell'ICT nelle attività quotidiane e per utilizzare tecniche e applicazioni rilevanti che consentono di gestire una connessione di rete sicura, usare Internet in modo sicuro e senza rischi e gestire in modo adeguato dati e informazioni.

#### **Scopi del modulo**

Chi supera la prova d'esame per questo modulo è in grado di:

- Comprendere l'importanza di rendere sicure informazioni e dati, e identificare i principi per assicurare protezione, conservazione e controllo dei dati e della riservatezza (privacy).
- Riconoscere le minacce alla sicurezza personale, quali il furto di identità, e le potenziali minacce ai dati, derivanti ad esempio dal cloud computing.
- Saper usare password e cifratura per mettere in sicurezza i file e i dati.
- Comprendere le minacce associate al malware, essere in grado di proteggere un computer, un dispositivo mobile o una rete dal malware e far fronte agli attacchi del malware.
- Riconoscere i comuni tipi di sicurezza associati alle reti cablate e wireless, ed essere in grado di usare firewall e hotspot personali.
- Proteggere un computer o un dispositivo mobile da accessi non autorizzati ed essere in grado di gestire e aggiornare in sicurezza le password.
- Usare impostazioni adeguate per il browser web, comprendere come verificare l'autenticità dei siti web e navigare nel World Wide Web in modo sicuro.
- Comprendere i problemi di sicurezza associati all'uso della posta elettronica, delle reti sociali, del protocollo VoIP, della messaggistica istantanea e dei dispositivi mobili.
- Eseguire copie di sicurezza e ripristinare i dati sia localmente che da dischi sul cloud, ed eliminare dati e dispositivi in modo sicuro.

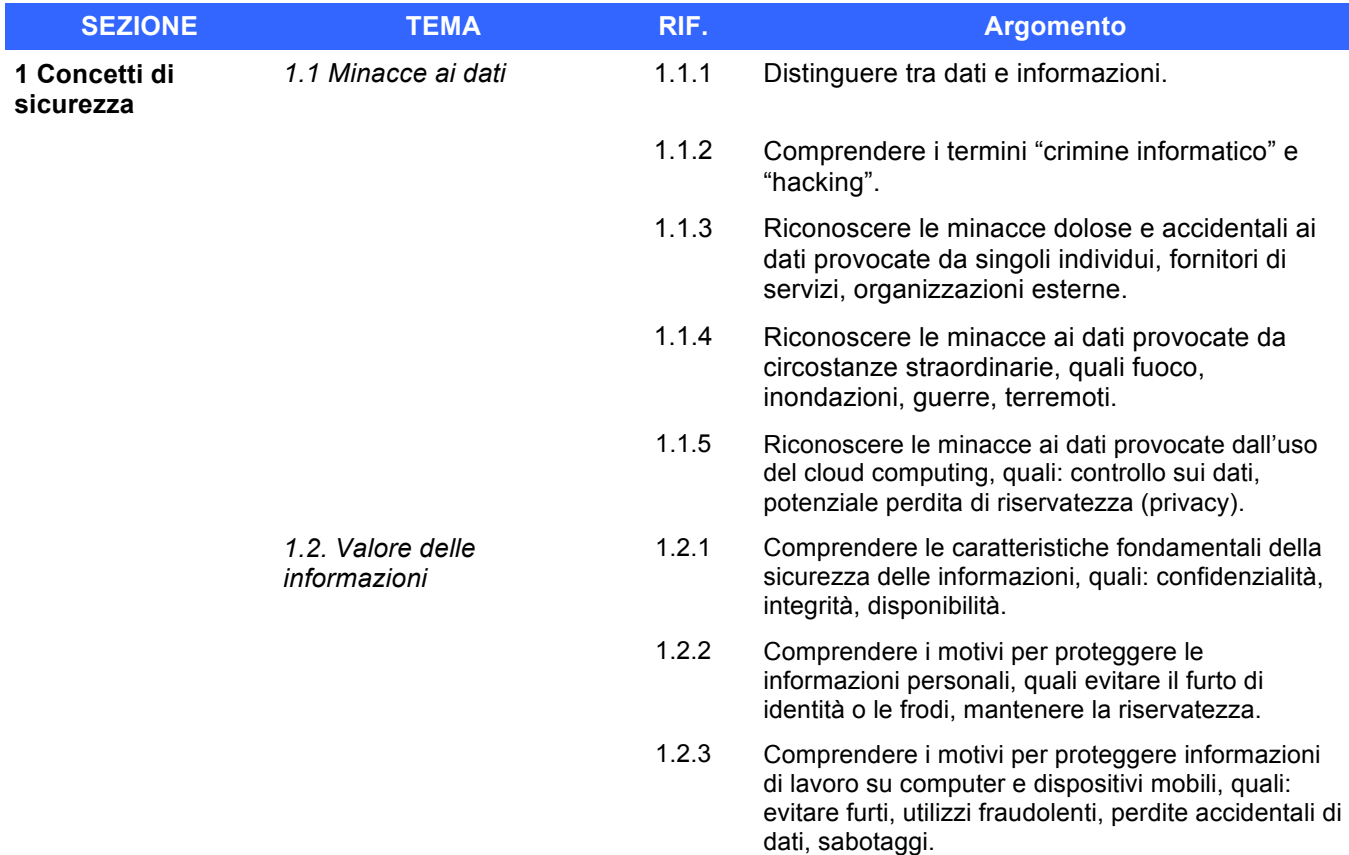

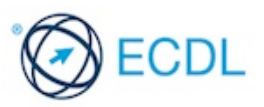

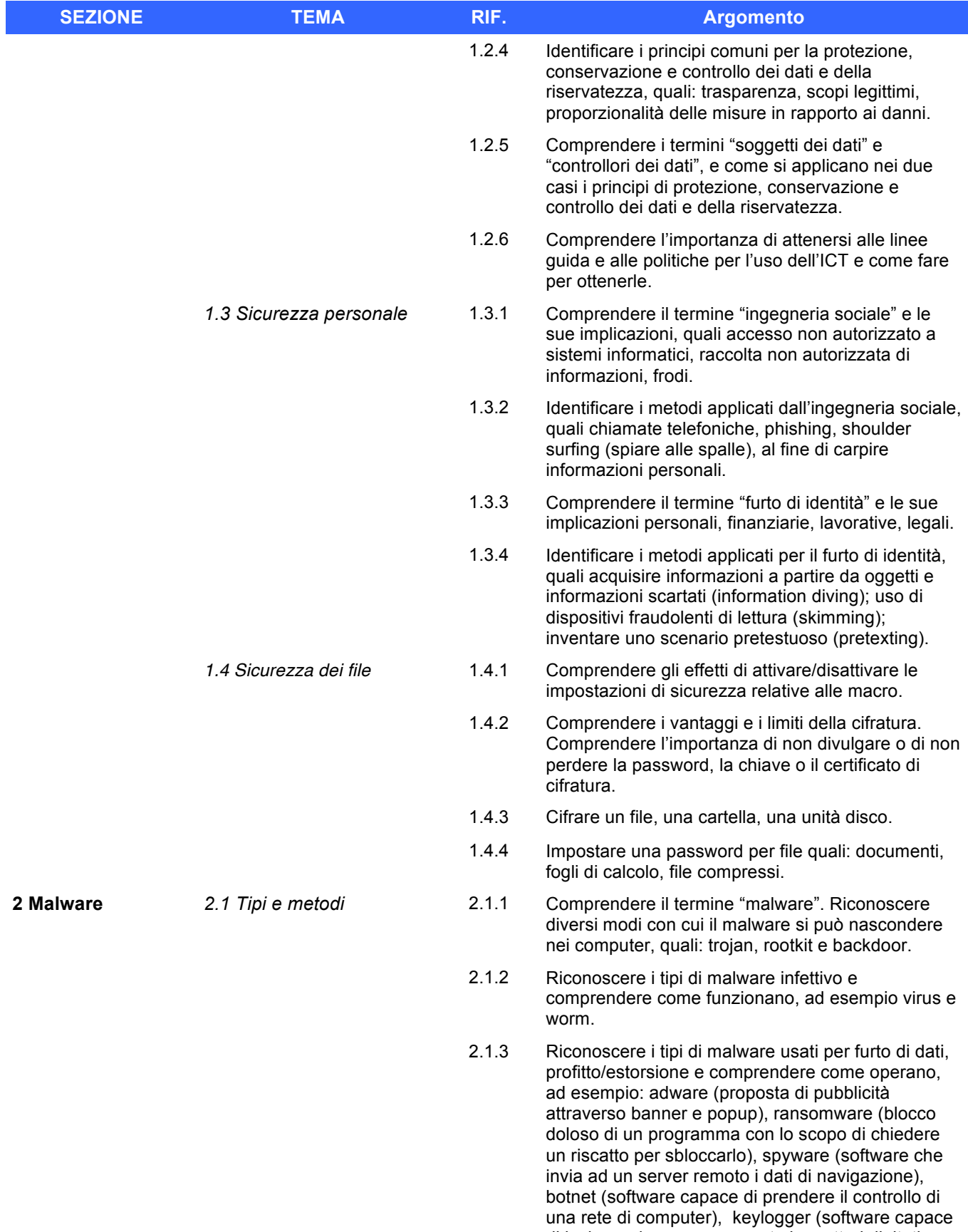

di inviare ad un server remoto i caratteri digitati su una tastiera) e dialer (software capace di cambiare la connessione del modem da un provider ad un

altro).

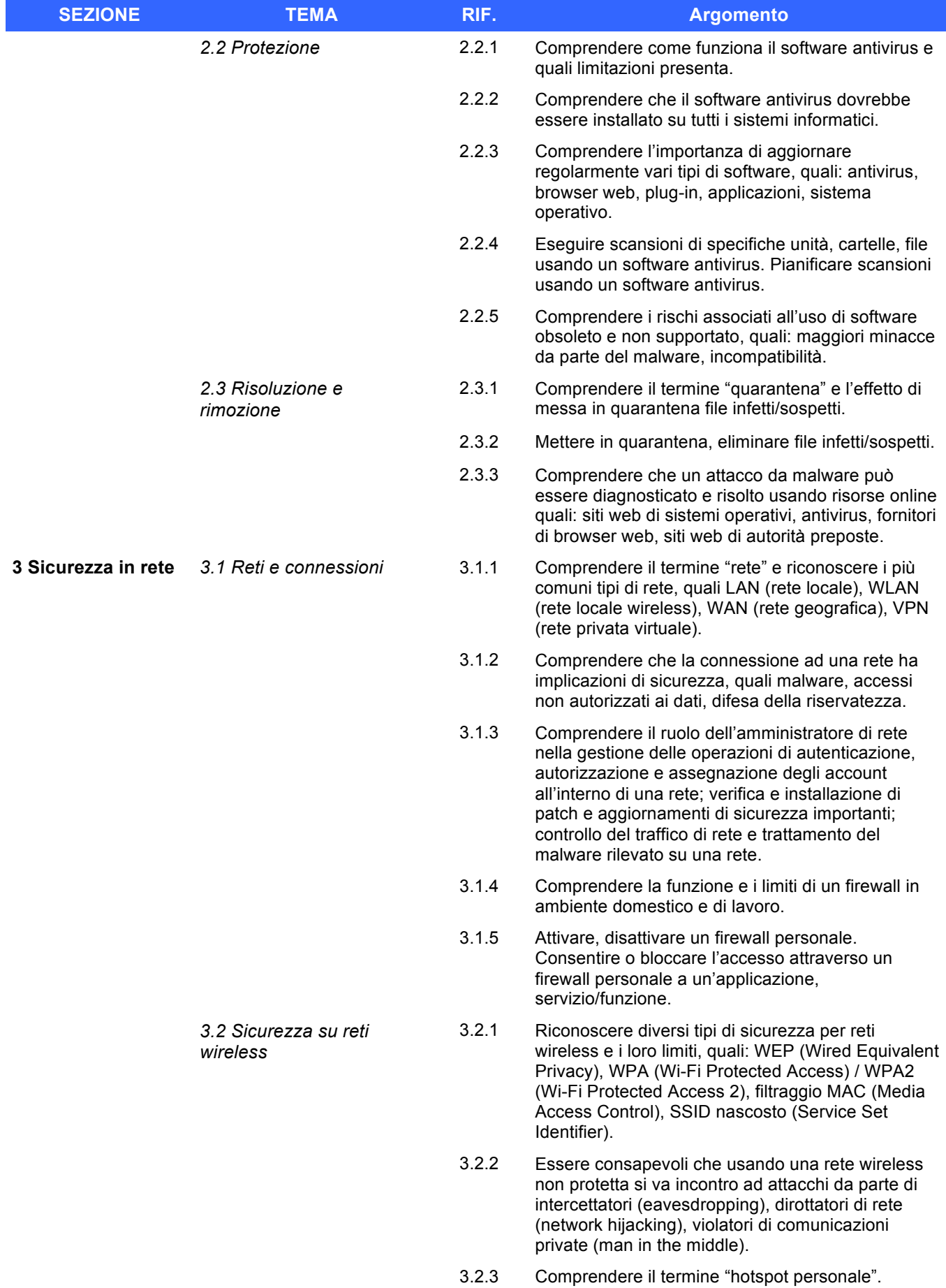

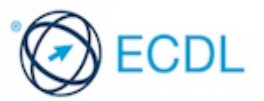

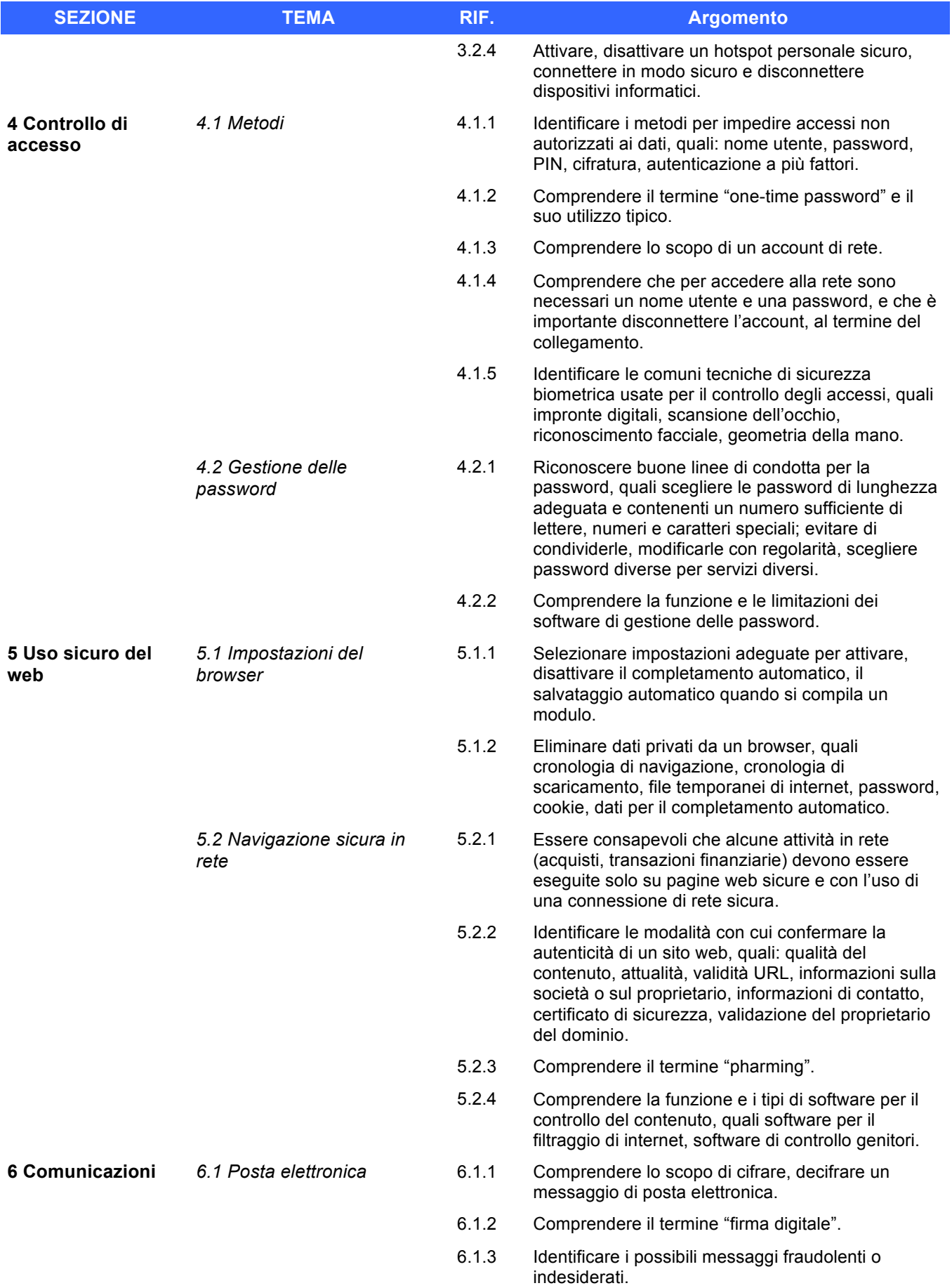

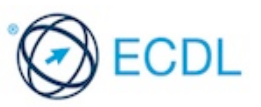

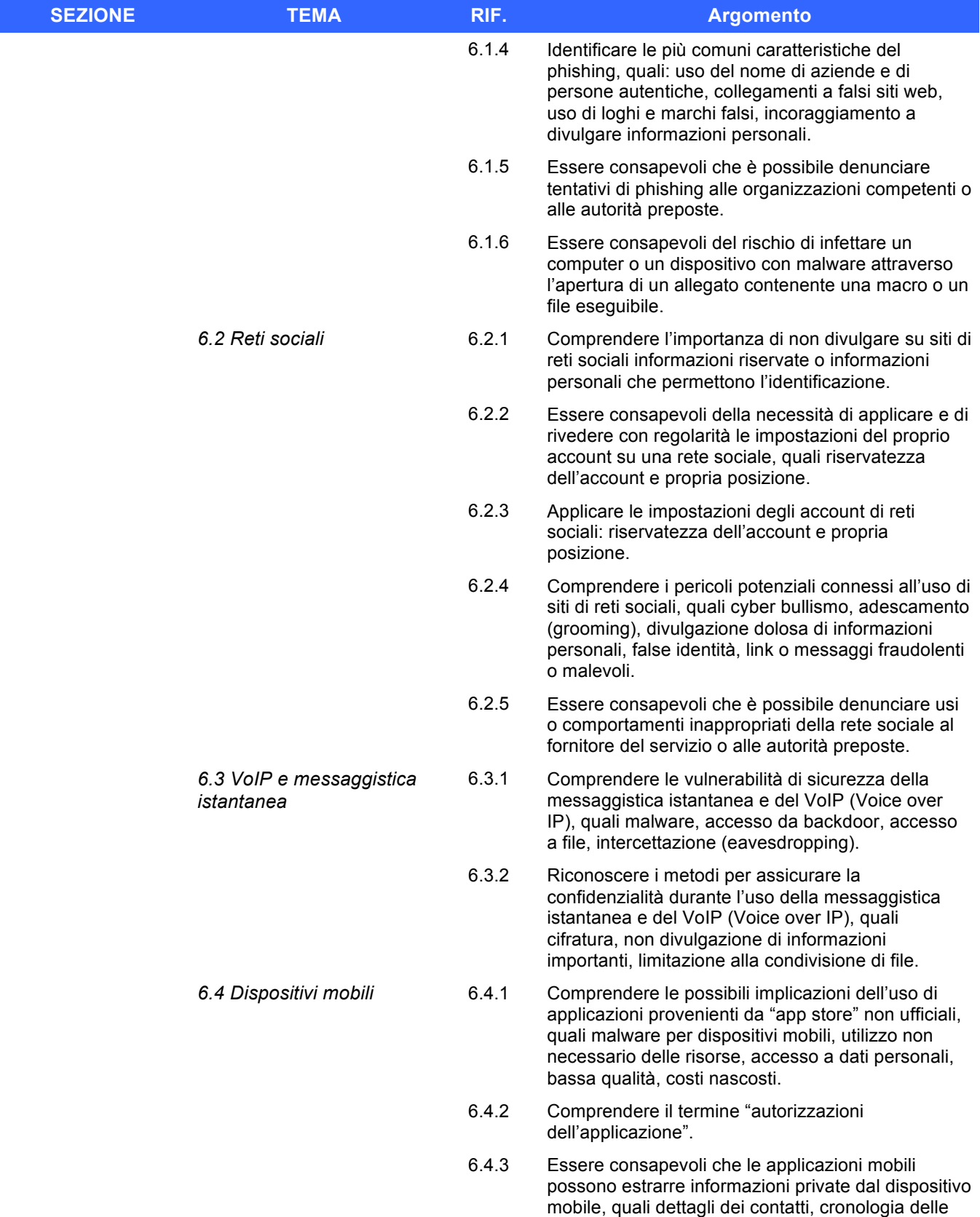

posizioni, immagini.

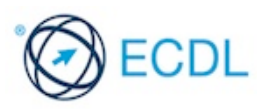

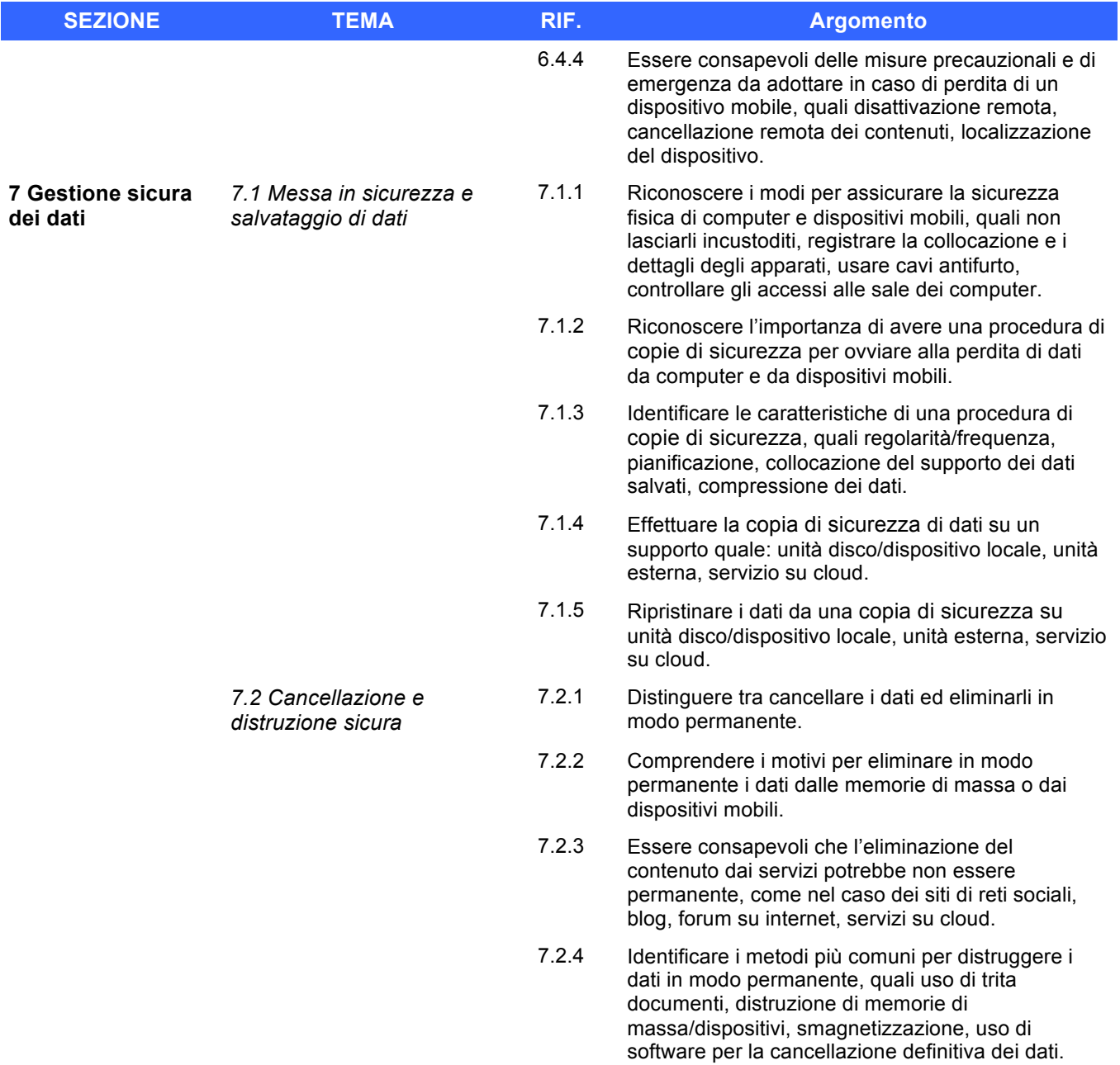

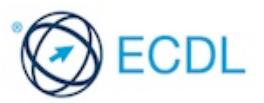